## Выдача справки о праве на меры социальной поддержки приемного родителя

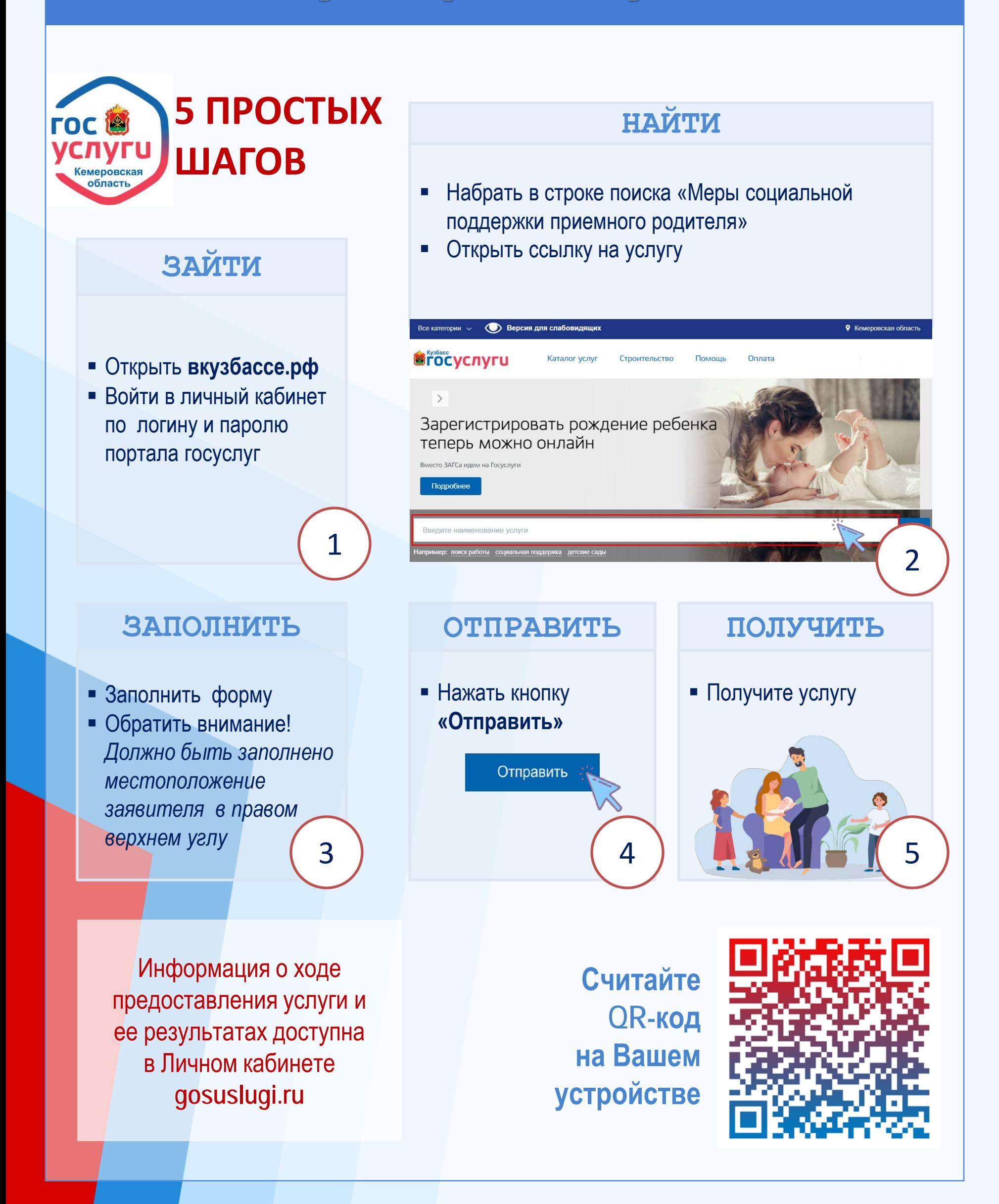